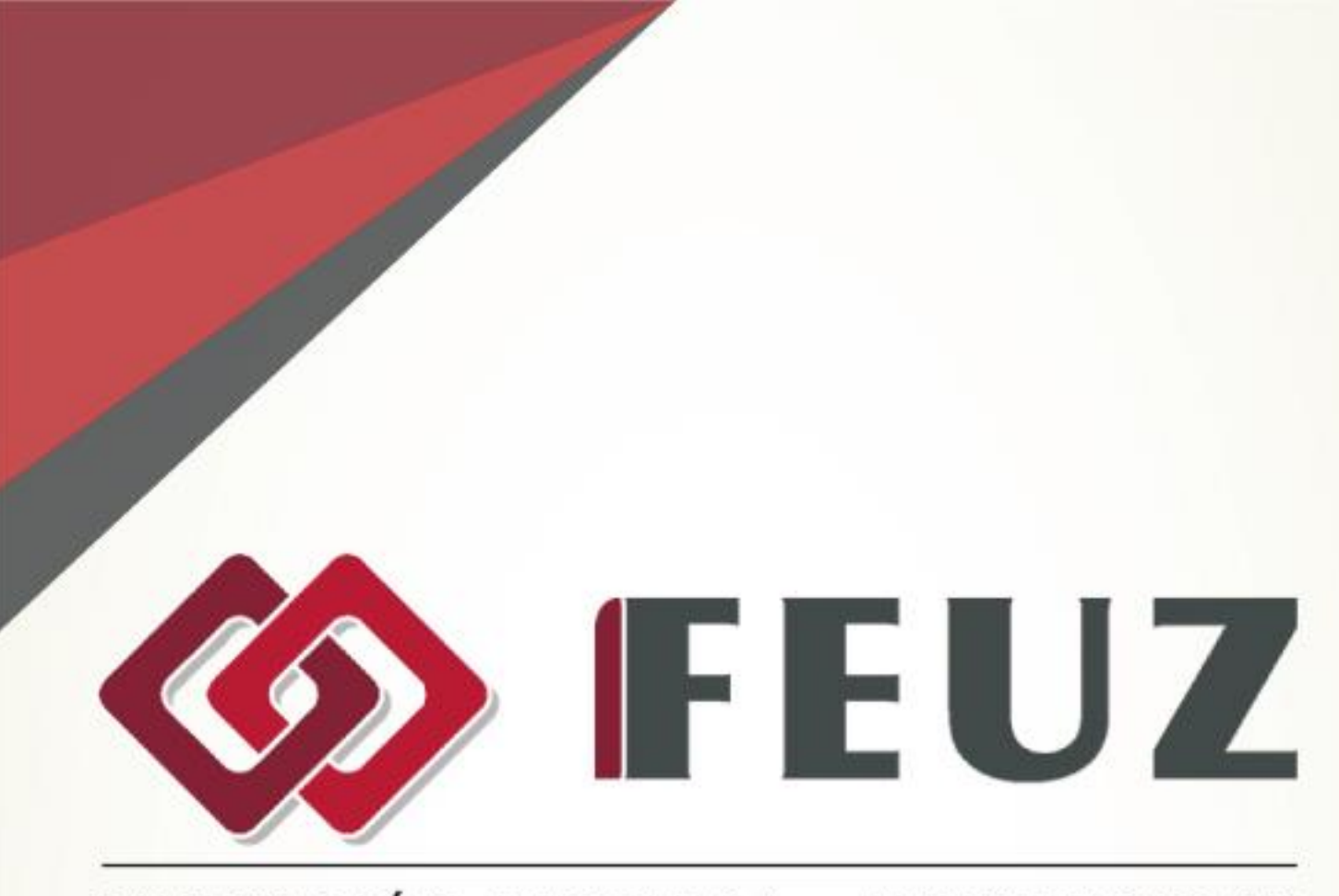

# FUNDACIÓN EMPRESA - UNIVERSIDAD ZARAGOZA

# **MICROSOFT EXCEL 2013 Avanzado**2016

#### **METODOLOGÍA DE LOS CURSOS**

Cursos interactivos sobre materias especializadas en los que el alumno avanza de forma guiada bajo una concepción "learning by doing" (aprender haciendo). En los cursos del Área de Informática, el alumno interactúa con el programa informático en el que se está formando sin necesidad de tenerlo instalado en su equipo. En los cursos del Área de Administración y Dirección de Empresas, el alumno se involucra en situaciones reales convirtiéndose en el verdadero protagonista de la formación. Nuestros cursos pueden ser realizados por cualquier alumno sin necesidad de conocimientos previos, pudiendo llegar al nivel de profundidad y complejidad que cada alumno requiera siguiendo un avance progresivo. Además, son altamente intuitivos y sencillos de utilizar y ofrecen manuales de gran profundidad que amplían el contenido interactivo.

# **MICROSOFT EXCEL 2013 (AVANZADO)**

Curso para aprender a utilizar la hoja de cálculo Microsoft Excel 2013, perteneciente a la suite ofimática Microsoft Office 2013, explicando todas las funciones que la aplicación posee y viendo el uso de este programa para crear y modificar hojas de cálculo: se describe las funciones más avanzadas como listas, fórmulas, conceptos avanzados sobre gráficos, acceso a datos externos, plantillas y colaboración con otros usuarios.

# **OBJETIVOS**

#### **Listas**

Creación y uso de listas en una hoja de cálculo de Excel, viendo cómo se puede utilizar un formulario para ver los datos de las mismas, y cómo se pueden ordenar los datos y validar la información introducida en las celdas. Contenido: 1. Conceptos básicos. 2. Autocompletar. 3. Formularios. 4. Ordenar listas. 5. Validación de datos. 6. Extender formatos y fórmulas.

# **Filtros y tablas**

Qué son y para qué se utilizan los filtros sobre listas de hojas de cálculo de Excel: filtrar datos para extraer únicamente la información adecuada, filtro automático y filtros avanzados, y trabajo con datos filtrados. Finalmente se describe la manera de designar rangos de celdas como tablas. Contenido: 1. Filtrar datos. 2. Filtro avanzado. 3. Copiar datos filtrados. 4. Trabajar con listas filtradas. 5. Trabajar con tablas.

#### **Subtotales**

Descripción de la creación de subtotales obtenidos a partir de los datos de una lista de una hoja de cálculo Excel, con el objeto de realizar cálculos parciales y generales. También se indica cómo se pueden crear gráficos con subtotales y el uso de varias funciones para calcular totales y subtotales. Contenido: 1. Subtotales automáticos. 2. Organización de subtotales. 3. Gráficos

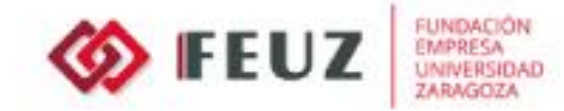

con subtotales. 4. Totales avanzados.

# **Trabajo con fórmulas**

Se describe la manera de trabajar en la hoja de cálculo Excel con las fórmulas, viendo las distintas herramientas que facilitan este proceso (errores en las fórmulas, la ventana de evaluar fórmula, auditoría de fórmulas, celdas precedentes y dependientes, comentarios, ecuaciones...). También se estudia el proceso de cálculo de los valores de las celdas (cálculo manual y automático y diversas opciones sobre este aspecto) y el uso de varias funciones de búsqueda. Contenido: 1. Errores en las fórmulas. 2. Auditoría de fórmulas. 3. Insertar comentarios y ecuaciones. 4. Control del cálculo. 5. Funciones de búsqueda.

# **Temas avanzados sobre gráficos**

Creación de gráficos complejos en una hoja de cálculo de Excel, basados en los datos existentes en la misma: tipo y formato del gráfico y de sus elementos y cómo se puede añadir imágenes, editar e imprimir el gráfico. También se describe la inserción de minigráficos en las celdas. Contenido: 1. Gráficos 3D y plantillas de gráfico. 2. Elementos del gráfico. 3. Datos en un eje secundario. 4. Usar imágenes en gráficos. 5. Minigráficos. 6. Impresión de gráficos.

# **Acceso a datos externos (I)**

Trabajo desde la hoja de cálculo Excel con datos externos a un libro de Excel, incluso con datos creados con otras aplicaciones distintas (bases de datos, etc.). Se estudia el modo de acceder a datos provenientes de archivos de texto, de bases de datos de Access o de páginas de Internet. Contenido: 1. Acceso a archivos de texto. 2. Bases de datos de access. 3. Actualizar los datos. 4. Acceso a datos de la web.

# **Acceso a datos externos (II)**

Inclusión de información en una hoja de cálculo Excel con datos externos a un libro de Excel, procedentes de archivos de bases de datos y utilizando Microsoft Query. Se indican los pasos a seguir para crear el vínculo entre la base de datos y Excel, viendo cómo crear consultas para obtener en Excel los datos que se desee desde estos archivos externos, utilizando el asistente para consultas, trabajando en Microsoft Query directamente (en este último caso, creando incluso consultas con parámetros) o desde Windows Azure. Contenido: 1. Acceso a bases de datos. 2. Crear un origen de datos. 3. Crear una consulta. 4. Trabajar con microsoft query. 5. Consultas con parámetros. 6. Acceso a Windows Azure.

#### **Plantillas y vistas**

Se explica el uso y la creación de nuevas plantillas en la hoja de cálculo Excel, para poder utilizarlas en la creación de nuevos libros u hojas de cálculo. También se explica cómo se

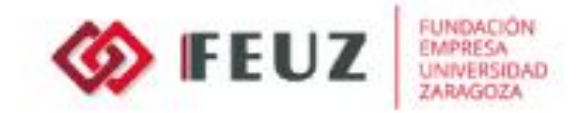

pueden almacenar distintas vistas de un mismo libro, las propiedades de un documento de Excel, así como distintos tipos de protección del libro contra cambios. Contenido: 1. Qué son las plantillas. 2. Crear plantillas. 3. Vistas personalizadas. 4. Zoom y otras vistas. 5. Propiedades del libro. 6. Proteger el libro.

# **Colaborar con otros usuarios**

Se explica cómo se pueden proteger los libros y las hojas de Excel, para que los usuarios sólo puedan modificar los datos que indiquemos, y cómo crear y trabajar en un libro compartido, que puede ser modificado por varios usuarios simultáneamente, bien en una carpeta compartida en la red o en OneDrive utilizando Internet. También se describe el proceso de enviar un libro para revisión a otras personas y cómo combinar libros. Contenido: 1. Protección del trabajo. 2. Crear un libro compartido. 3. Trabajar en un libro compartido. 4. El historial de cambios. 5. Compartir en OneDrive. 6. Enviar y combinar libros.

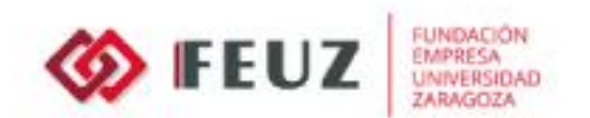

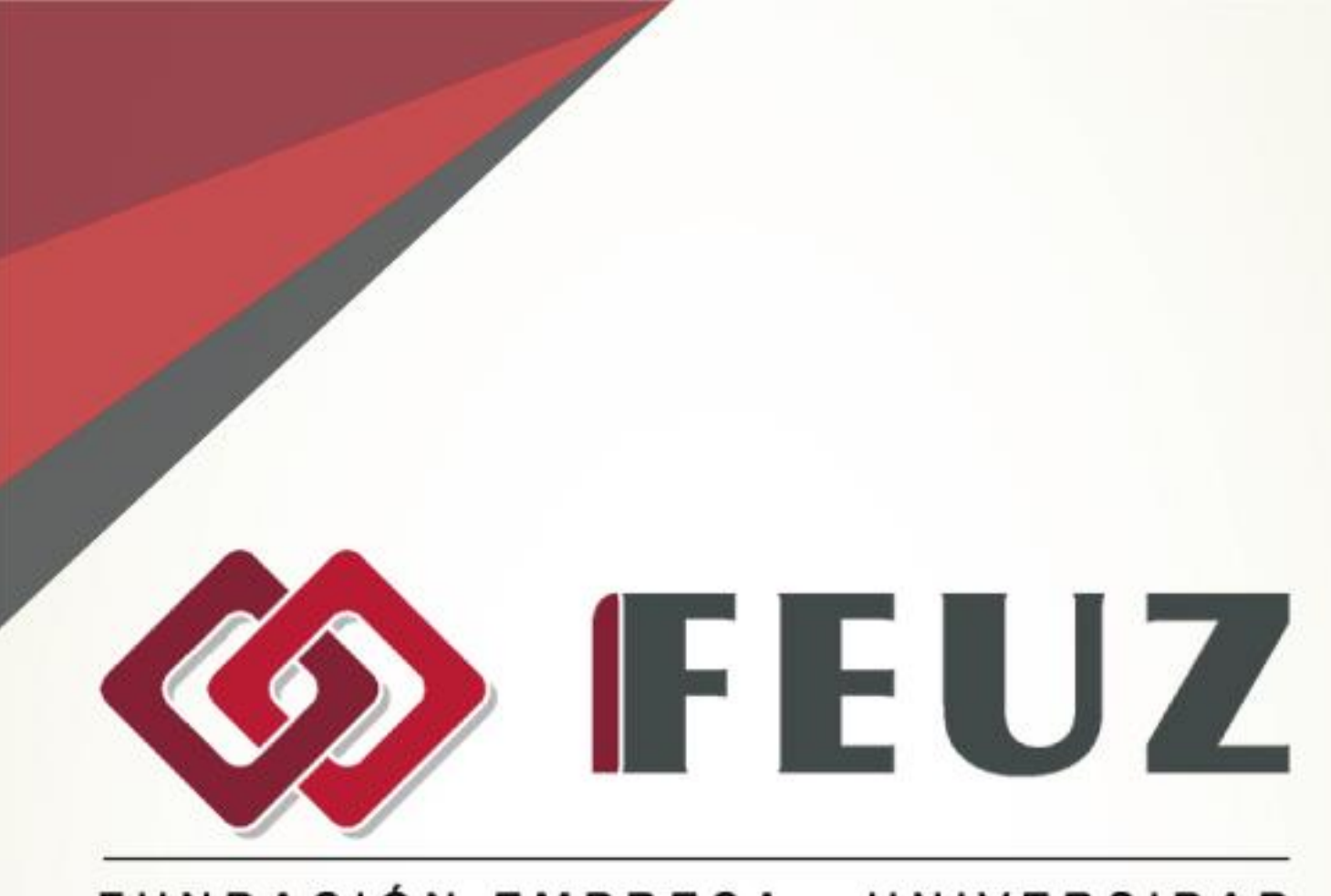

# FUNDACIÓN EMPRESA - UNIVERSIDAD **ZARAGOZA**

Fernando el Católico, 59, Escalera Dcha., 1º Izda. 50006 Zaragoza

Tel. +34.976.351.508

formacion@feuz.es www.feuz.es